## <<看图速学Outlook2000中文版>>

, tushu007.com

- << Outlook2000 >>
- 13 ISBN 9787111075080
- 10 ISBN 7111075080

出版时间:1999-09

PDF

http://www.tushu007.com

1 Outlook2000  $1.1$ Outlook $2000$ 1.20utlook2000 1.2.1 Outlook2000 1.2.2 Outl00k2000 1.30 utl0ok2000 1.3.1Outlook2000 1.3.20 utlook2000 1.33 1.34Outlook  $1.4$  $1.4.1$ Office  $1.42^{\circ}$ "帮助  $2$ 2.1  $21.1$ <br>212 "  $2.1.2$ 2.1.3 2.1.4 Outlook  $2.1.5$ 2.2 221 222 RTF 22.3 Word 224 HTML 2.3设置邮件选项 231 232 233 234 235 236  $24$ 241 242 25  $25.1$ 25.2  $\frac{3}{1}$  $31$ 31.1 31.2

## $,$  tushu007.com <<看图速学Outlook2000中文版>>

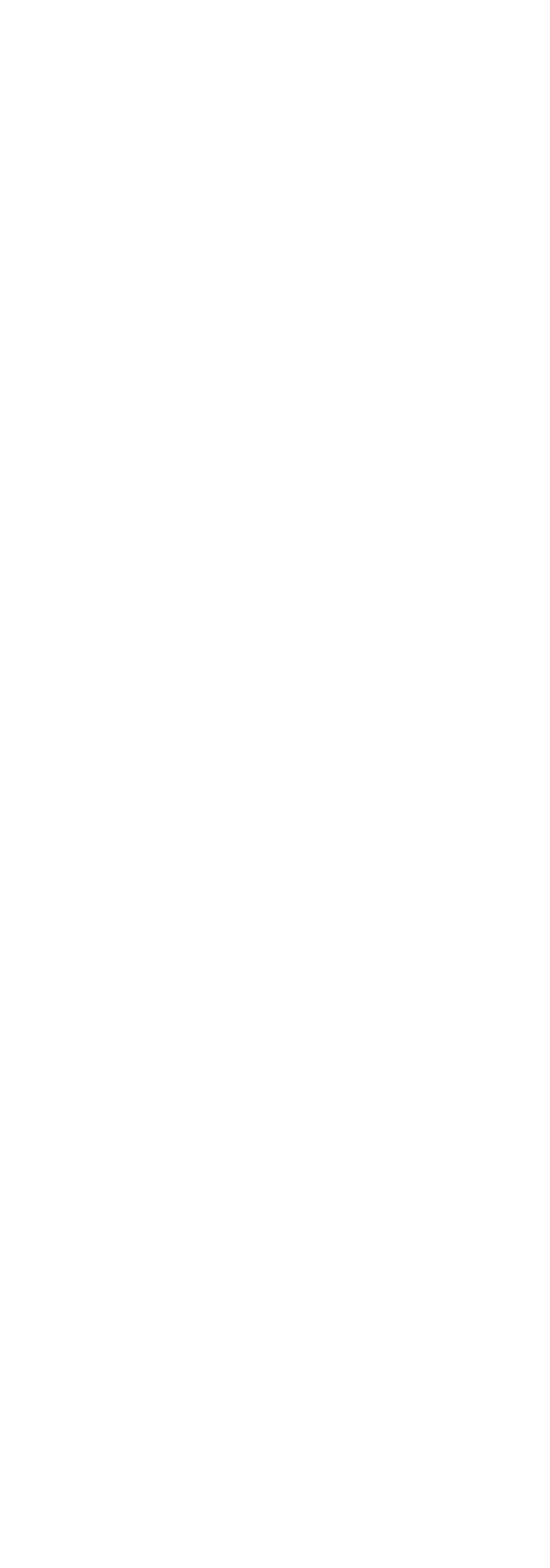

## , tushu007.com  $<<$  Outlook2000  $>>$

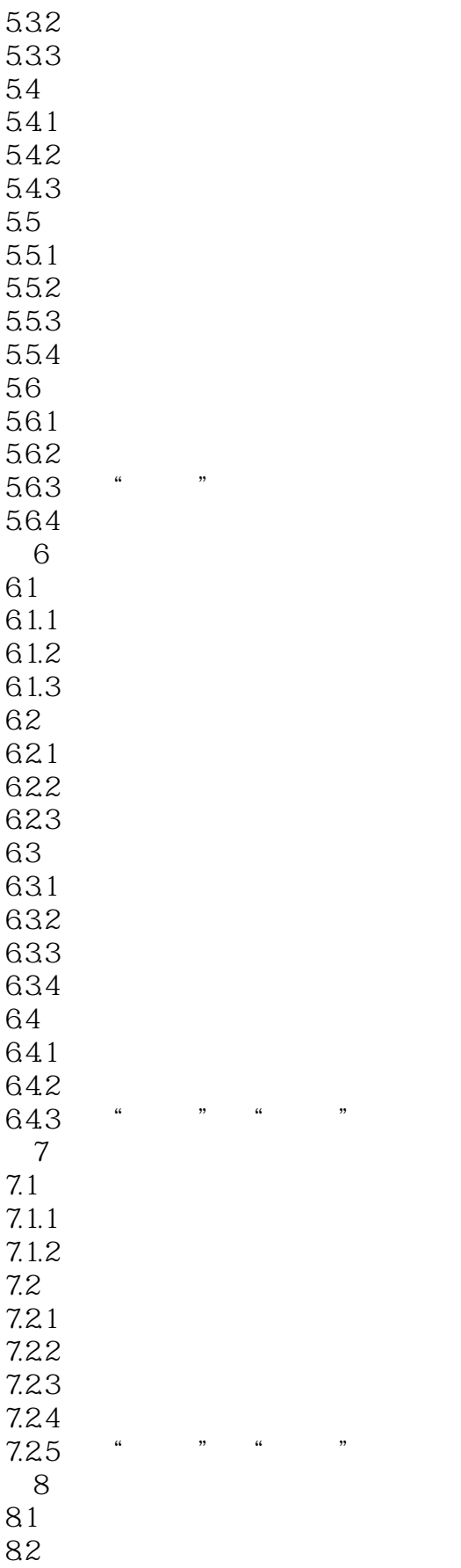

## $,$  tushu007.com

<<看图速学Outlook2000中文版>>

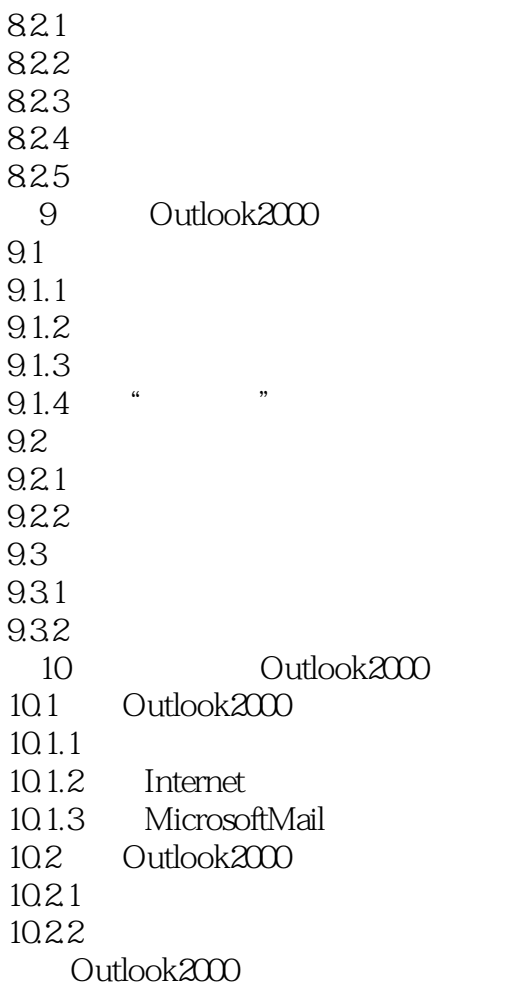

本站所提供下载的PDF图书仅提供预览和简介,请支持正版图书。

更多资源请访问:http://www.tushu007.com